# <span id="page-0-1"></span><span id="page-0-0"></span>MAC00323 Algoritmos e Estruturas de Dados II

Edição 2019

K ロ ▶ K @ ▶ K 할 ▶ K 할 ▶ 이 할 → 9 Q @

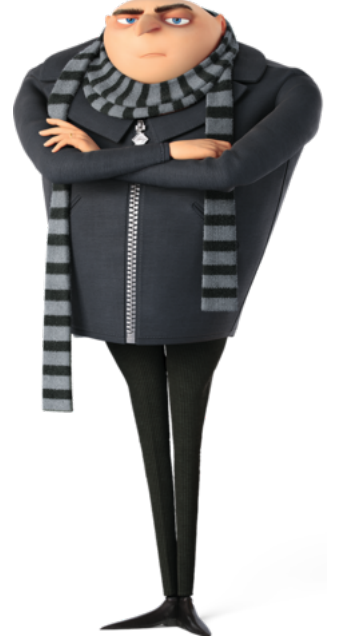

Fonte: https://yunas-princess-...

KOKK@KKEKKEK E 1990

### Sobre MAC0323

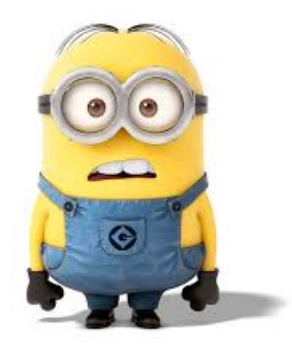

#### Fonte: [http://jainanimation.in/blog/. . .](http://jainanimation.in/blog/?p=686)

Blue Pill or Red Pill The Matrix [https://www.youtube.com](https://www.youtube.com/watch?v=zE7PKRjrid4)

# Sobre MAC0323

K ロ ▶ K 個 ▶ K 할 ▶ K 할 ▶ 이 할 → 이익 @

- $\triangleright$  página da disciplina
- $\triangleright$  responsáveis
- $\overline{\phantom{a}}$  livro
- $\triangleright$  pré-requisitos
- $\blacktriangleright$  aulas
- $\triangleright$  exercícios-programa
- $\triangleright$  provas e provinhas

#### Página da disciplina

#### <span id="page-4-0"></span>Paca: [https://paca.ime.usp.br](paca.ime.usp.br)

Your heart is true. You may pass. "Amo estudar algoritmos!", sem aspas

Ambiente de programação, EPs, critérios, fóruns . . .

K ロ ▶ K 個 ▶ K 할 ▶ K 할 ▶ 이 할 → 이익 @

# <span id="page-5-0"></span>Responsáveis

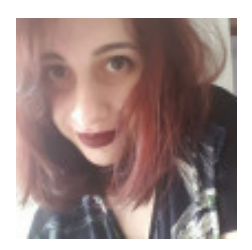

Bia

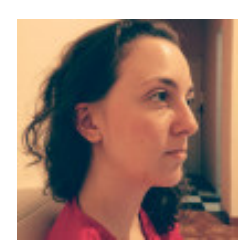

Lais

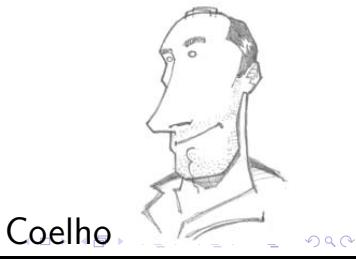

#### Pré-requisitos

#### <span id="page-6-0"></span>[MAC0121 Algoritmos e Estruturas de Dados I](https://www.ime.usp.br/~yoshi/2017ii/mac121/html/)

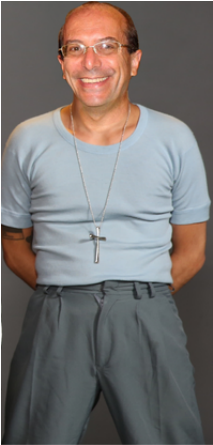

K ロ ▶ K 個 ▶ K 결 ▶ K 결 ▶ ○ 결 ...

 $299$ 

### Prof. Teoria

### Livro

Nossa referência básica é o livro SW Sedgewick & Wayne, [Algorithms, 4th Editions](http://algs4.cs.princeton.edu/) <http://algs4.cs.princeton.edu/>

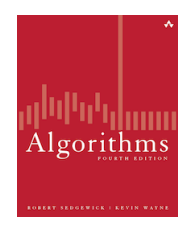

#### Consulte as notas de aula de Paulo Feofiloff baseadas no livro Algorithms

[http://www.ime.usp.br/˜pf/estruturas-de-dados.](http://www.ime.usp.br/~pf/estruturas-de-dados)

 $\mathbf{E} = \mathbf{A} \oplus \mathbf{B} + \mathbf{A} \oplus \mathbf{B} + \mathbf{A} \oplus \mathbf{B} + \mathbf{A} \oplus \mathbf{A}$ 

 $QQ$ 

#### Exercícios-programa

#### Em MAC0323 teremos EPs em

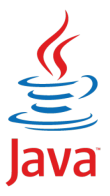

# Vários EPs serão chupados de [COS226](http://www.princeton.edu/~cos226/) de Princeton EP01, EP02: disponíveis na página de MAC0323

### Exercícios-programa C

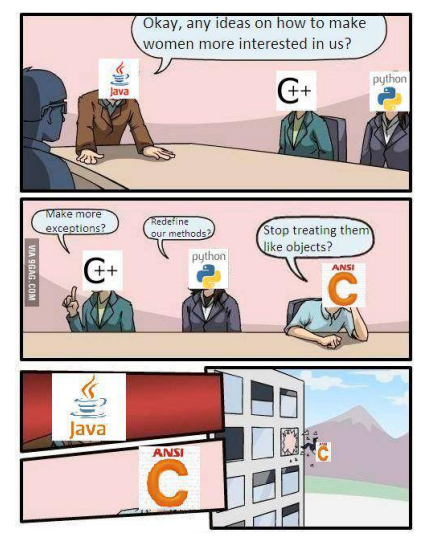

[https://twitter.com/slidenerdtech](https://twitter.com/slidenerdtech/status/645517085116776448)

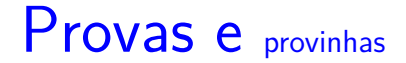

# 3 provas

# Várias provinhas de até 10 minutos

# Médias das provinhas vale como PSub

**KORK EXTERNE PROVIDE** 

#### Onde você se meteu. . .

MAC0323 continua a tarefa de MAC0121, é uma disciplina introdutória em:

- $\triangleright$  projeto, correção e eficiência de algoritmos e
- $\triangleright$  estruturas de dados  $=$  esquema de organizar dados que os deixa acessível para serem processados eficientemente.

Estudaremos, através de exemplos, a correção, a análise de eficiência e projeto de algoritmos muito bacanas e que são amplamento utilizados por programadores.

#### MAC0323

MAC0323 combina técnicas de

- $\triangleright$  programação
- $\triangleright$  correção de algoritmos (relações invariantes)
- $\rightarrow$  análise da eficiência de algoritmos e
- $\triangleright$  estruturas de dados elementares

que nasceram de aplicações cotidianas em ciência da computação.

### Pré-requisitos

Os pré-requisito oficial de MAC0323 são

► MAC0121 Algoritmos e Estruturas de Dados I e

**KORKARYKERKER POLO** 

► MAC0216 Técnicas de Programação I

### Principais tópicos

Alguns dos tópicos de MAC0323 são:

- $\triangleright$  Bags, Queues e Stacks;
- $\blacktriangleright$  Union-find:
- $\triangleright$  Tabelas de símbolos: Árvore binária de busca; Árvores balanceadas de busca; Tabelas de Hash;
- $\triangleright$  Grafos: orientados, não orientados;
- $\triangleright$  Problemas em grafos: Árvore geradora mínima; Caminhos mínimos;

 $\triangleright$  Strings : Tries; Autômatos e expressões regulares. Com um pouco análise e eficiência de algoritmos

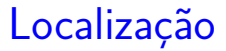

#### MAC0323 é a segundo passo na direção de

- $\blacktriangleright$  Algoritmos
- $\blacktriangleright$  Estruturas de Dados

Várias outras disciplina se apoiam em MAC0323.

#### Java e C

Usaremos a linguagens Java e C.

#### Nada profundo.

O foco é algoritmos e estruturas de dados e a ideia é a linguagem não nos distrair muito, mas isso é pouco inevitável . . . e frequentemente divertido :-)

**KORK EXTERNE PROVIDE** 

<span id="page-17-0"></span>AULA 1

KOKK@KKEKKEK E 1990

<span id="page-18-0"></span>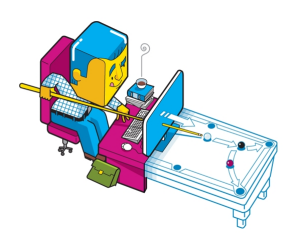

Before I built a wall I'd ask to know What I was walling in or walling out, And to whom I was like to give offence. Something there is that doesn't love a wall, That wants it down.

**KORK EXTERNE PROVIDE** 

Robert Frost,Mending Wall

Fonte: [http://allfacebook.com/](http://allfacebook.com/optimove-api-custom-audiences_b129779)

The Practice of Programming B.W.Kernigham e R. Pike

S 3.1, 4.2, 4.3, 4.4

Uma *interface* (=interface) é uma fronteira entre entre a implementação de um biblioteca e o programa que usa a biblioteca.

Um **cliente** (= *client*) é um programa que chama alguma função da biblioteca.

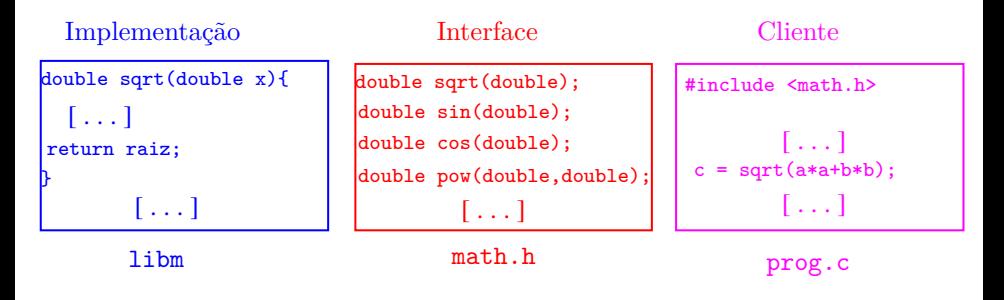

**KORKAR KERKER ST VOOR** 

Uma *interface* (=interface) é uma fronteira entre entre a implementação de um biblioteca e o programa que usa a biblioteca.

Um **cliente** (= *client*) é um programa que chama alguma função da biblioteca.

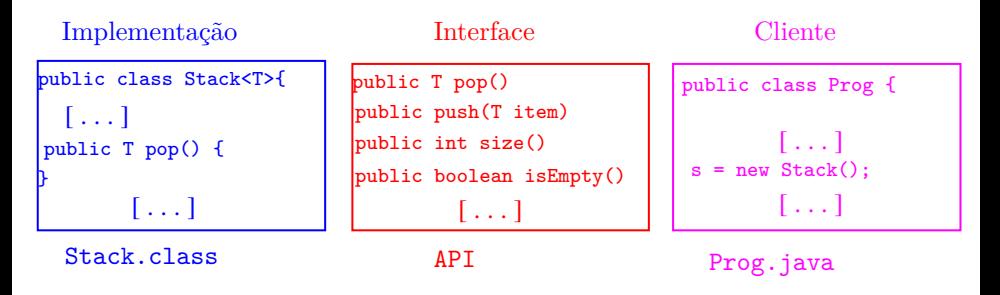

Para cada função na biblioteca o cliente precisa saber

- $\triangleright$  o seu nome, os seus argumentos e os tipos desses argumentos;
- ► o tipo do resultado que é retornado.

Só a quem implementa interessa os detalhes de implementação.

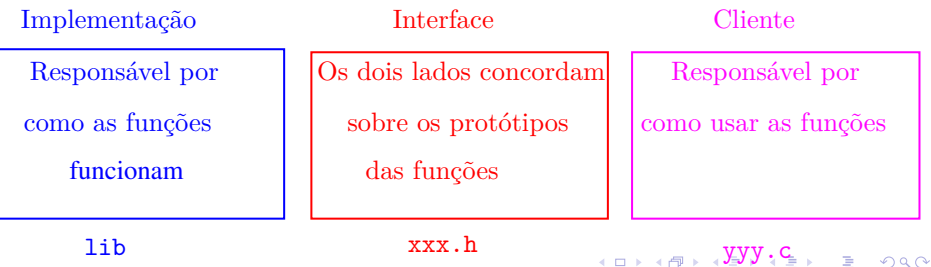

Para cada função na biblioteca o cliente precisa saber

- $\triangleright$  o seu nome, os seus argumentos e os tipos desses argumentos;
- ► o tipo do resultado que é retornado.

Só a quem implementa interessa os detalhes de implementação.

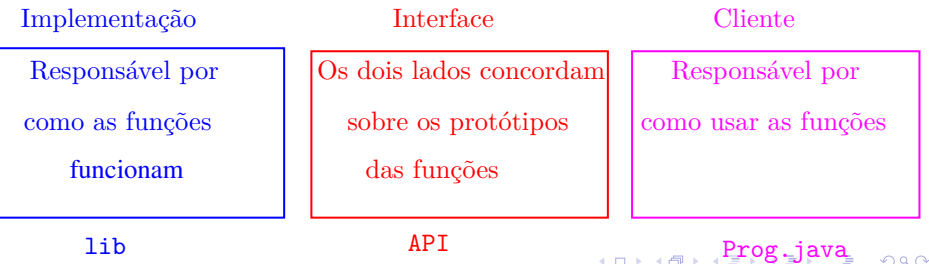

<span id="page-23-0"></span>Entre as decisões de projeto estão Interface: quais serviços serão oferecidos? A interface é um "contrato" entre o usuário e o projetista. Ocultação: qual informação é visível e qual é privada? Uma interface deve prover

> acesso aos componente enquanto esconde detalhes de implementação que podem ser alterados sem afetar o usuário.

Recursos: quem é responsável pelo gerenciamento de memória e outros recursos?

Erros: quem detecta e reporta erros e como?

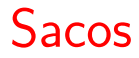

<span id="page-24-0"></span>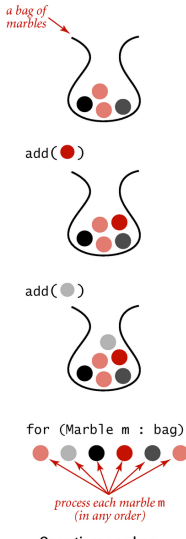

Operations on a bag

#### Fonte: [Saco \(= bag\) e sua API](https://algs4.cs.princeton.edu/13stacks/) [https://www.ime.usp.br/˜pf/estruturas-de-](https://www.ime.usp.br/~pf/estruturas-de-dados/aulas/bag.html)

<span id="page-25-0"></span>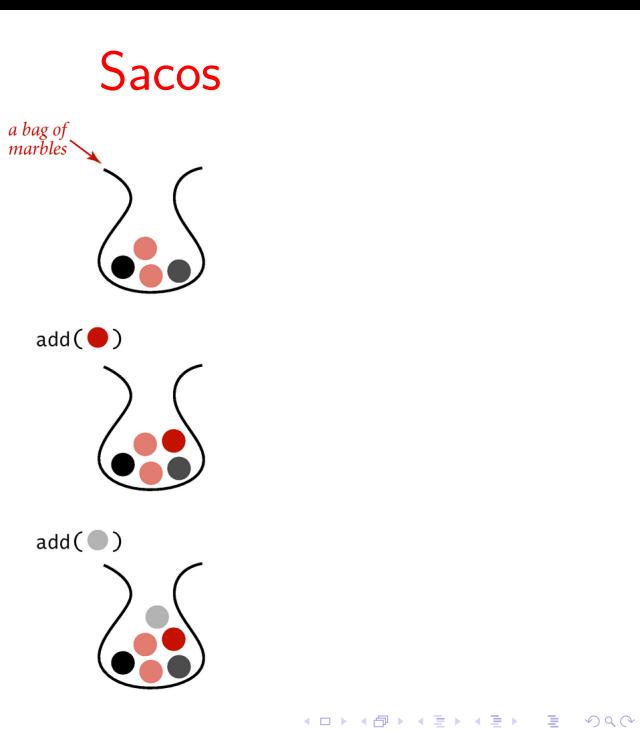

#### Que saco!

Um **saco** (=bag) é uma ADT que consiste de uma coleção de itens munida de duas operações:

- $\rightarrow$  add() que insere um item na coleção, e
- $\rightarrow$  iterator() que percorre os itens da coleção. A ordem em que o iterador percorre os itens não é especificada.

#### API de um saco de inteiros

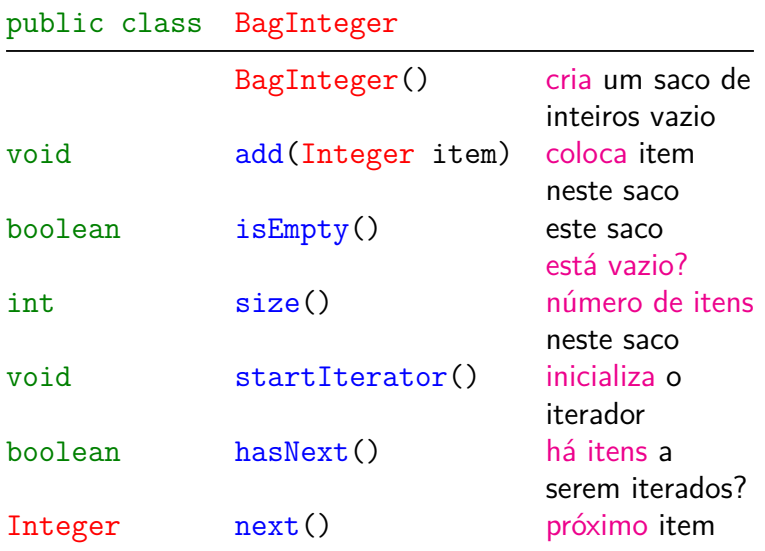

# Cliente

```
public class Cliente {
  public static void main(String[] args){
     BagInteger bag = new BagInteger();
     for (int i=10; i < 20; i++) {
         bag.add(i);}
     StdOut.println(bag.size());
      bag.startIterator();
     while (bag.hasNext()) {
         StdOut.println(bag.next());
      }
  }
}KORKARYKERKER POLO
```
Class BagInteger: esqueleto public class BagInteger { private Node first; private int n; private Node current; private class Node{...} //subclasse public BagInteger() {...} // construtor public void add(Integer item) {...} public int size() {...} public boolean isEmpty() {...} public void startIterator() {...} public boolean hasNext() {...} public Integer next() {...} public void remove()  $\{ \dots \}$ 

}

#### BagInteger: subclasse Node

```
private class Node{
  private Integer item;
  private Node next;
  public Node(Integer item, Node next) {
     this.item = item;
     this.next = next;
  }
}
```
#### BagInteger: subclasse Node

```
private class Node{
  private Integer item;
  private Node next;
  public Node(Integer item, Node next) {
     this.item = item;
     this.next = next;
  }
}
```
#### BagInteger: construtor e add()

```
public BagInteger() { // construtor
  first = null;}
public void add(Integer item) {
  Node oldfirst = first;
  first = new Node(item, oldfirst);
  // first.item = item;
  // first.next = oldfirst;
  n++;
}
```

```
public int size() {
  return n;
}
public boolean isEmpty() {
  return n == 0;
}
```
K ロ ▶ K 個 ▶ K 할 ▶ K 할 ▶ 이 할 → 9 Q Q →

#### BagInteger: iterador

```
public void startIterator() {
  current = first;
}
public boolean hasNext() {
  return current != null;
}
public Integer next() {
  Integer item = current.item;
  current = current.next;
  return item;
}
```
# API de um saco genérico

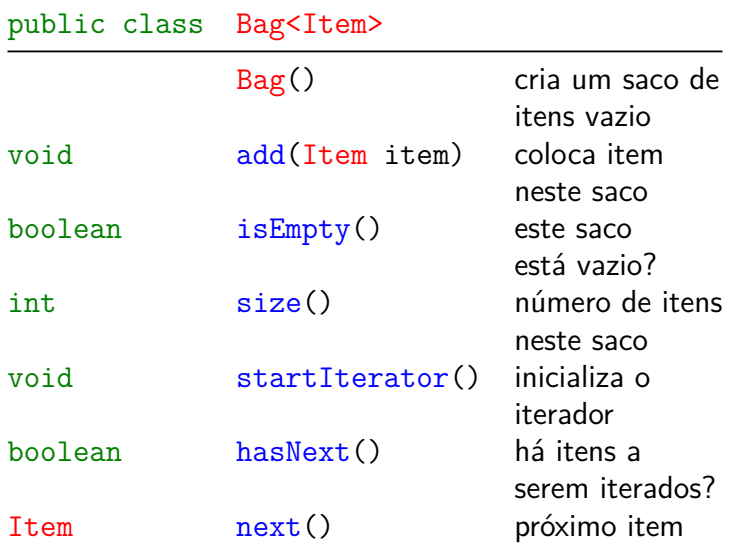

### Generics

Uma característica essencial de ADTs de coleções é permitir que sejam usadas para qualquer tipo de itens.

O mecanismo em Java conhecido como **genéricos**  $( =*generics*)$  permite essa capacidade.

A notação <Item> depois do nome da classe define o nome Item como um parâmetro de tipo, um espaço reservado para um tipo concreto ser usado pelo cliente.

Lemos Bag<Item> como saco de itens ou bag de itens.

4 0 > 4 4 + 4 = + 4 = + = + + 0 4 0 +

# Cliente

public class Cliente { public static void main(String[] args){ Bag<String> bagS=new Bag<String>(); bagS.add("Como "); bagS.add("é "); bagS.add("bom "); bagS.add("estudar "); bagS.add("MAC0323!"); StdOut.println(bagS.size()); bagS.startIterator(); while (bagS.hasNext()) { StdOut.println(bagS.next()); }

**KORKARYKERKER POLO** 

}

}

Class Bag<Item>: esqueleto public class Bag<Item> { private Node first; private int n; private Node current; private class Node{...} //subclasse public Bag() {...} // construtor public void add(Item item) {...} public int size() {...} public boolean isEmpty() {...} public void startIterator() {...} public boolean hasNext() {...} public Item next() {...} public void remove()  $\{ \dots \}$ 

}

#### Bag<Item>: subclasse Node

```
private class Node{
  private Integer item;
  private Node next;
  public Node(Integer item, Node next) {
     this.item = item;
     this.next = next;
  }
}
```
#### Bag<Item>: construtor e add()

```
public Bag() { // construtor
  first = null;
}
public void add(Item item) {
  Node oldfirst = first;
  first = new Node(item, oldfirst);
  // first.item = item;
  // first.next = oldfirst;
  n++;
}
```

```
Bag<Item>: size() e isEmpty()
public int size() {
  return n;
}
public boolean isEmpty() {
  return n == 0;
}
```
**KORK EXTERNE PROVIDE** 

#### Bag<Item>: iterador

**KORK EXTERNE PROVIDE** 

```
public void startIterator() {
  current = first;
}
public boolean hasNext() {
  return current != null;
}
public Item next() {
  Item item = current.item;
  current = current.next;
  return item;
}
```
#### **Iteradores**

#### API permite apenas um iterador:

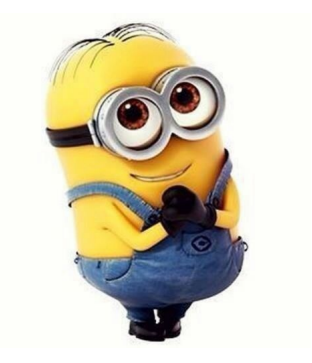

K ロ ▶ K @ ▶ K 할 ▶ K 할 ▶ 이 할 → 9 Q @

#### Iteradores

#### queremos vários:

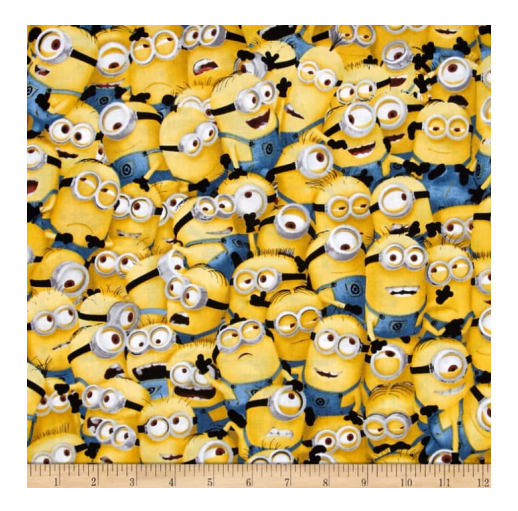

# API: saco genérico iterável

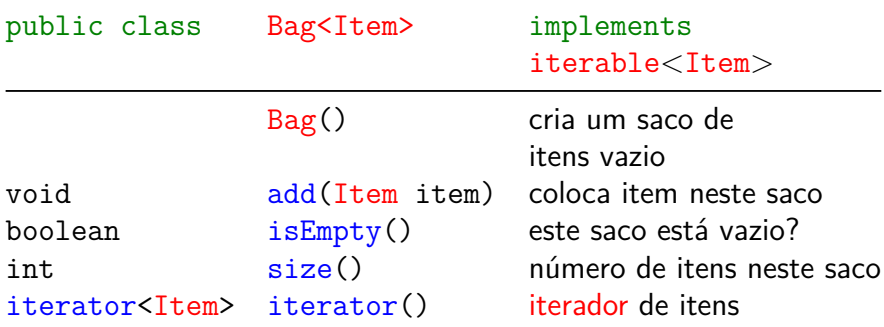

# Cliente

public class Cliente { public static void main(String[] args){ Bag<String> bagS=new Bag<String>(); bagS.add("Como "); bagS.add("é "); bagS.add("bom "); bagS.add("estudar "); bagS.add("MAC0323!"); StdOut.println(bagS.size()); Iterator<String> it = bagS.iterator(); while (it.hasNext()) { StdOut.println(it.next()); } }

#### foreach

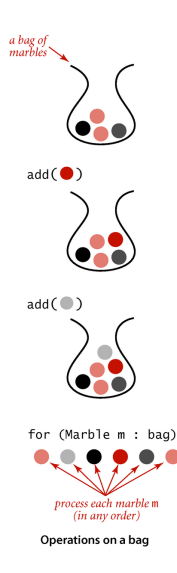

Frequentemente o cliente precisa apenas processar cada item de uma coleção iterável de alguma maneira. Para isso podemos iterar sobre os items da coleção com um comando do tipo foreach. Bag<String> bagS = new Bag<String>(); [...] for (String s: bagS) StdOut.println(s);

**KORK EXTERNE PROVIDE** 

#### Cliente de Luxe

public class Cliente { public static void main(String[] args){ Bag<String> bagS=new Bag<String>(); bagS.add("Como "); bagS.add("é "); bagS.add("bom "); bagS.add("estudar "); bagS.add("MAC0323!"); StdOut.println(bagS.size()); for (String s: bagS) { StdOut.println(s); } } }

Leia Bags, [Queue](https://algs4.cs.princeton.edu/13stacks/)s, and Stacks (SW) ou Saco  $(=$  bag) e sua API (PF).

**Passo 0**: incluir

import java.util.Iterator;

para que possamos nos referir a interface java.util.Iterator:

KELK KØLK VELKEN EL 1990

**Passo 1**: adicionar no final da declaração da classe implements Iterable<Item>. Isso indica que o objeto será iterável e nos comprometemos a especificar o método iterator(), como especificado na interface java.lang.Iterable

```
public interface Iterable<Item> {
  public Iterator<Item> iterator();
}
Por exemplo:
```
public class Bag<Item> implements Iterable<Item>{ [...] }

**Passo 2**: implementar um método iterator() como prometido. Esse método retorna um objeto da classe que implementa a interface Iterator public interface Iterator<Item> { boolean hasNext(); Item next(); void remove(); }

4 0 > 4 4 + 4 = + 4 = + = + + 0 4 0 +

Por exemplo:

```
public Iterator<Item> iterator() {
  return new BagIterator();
}
```
**Passo 3**: implemente a subclasse que implementa a interface Iterator incluindo os método hasNext(), next() e remove()

Usamos sempre o método vazio para o opcional método remove() pois intercalar iteração com uma operação que modifica a estruturas de dados é melhor ser evitada.

4 0 > 4 4 + 4 = + 4 = + = + + 0 4 0 +

```
Receita para construir uma classe iterável
private class
BagIterator implements Iterator<Item> {
  private Node current = first;
  public boolean hasNext() {
      return current != null;
  }
  public Item next() {
      Item item = current.item;
      current = current.next;
      return item;
  }
  public void remove() {
      throw new UnsupportedOperationException();
                                K ロ ▶ K 個 ▶ K 할 ▶ K 할 ▶ 이 할 → 9 Q Q →
  }
```
### <span id="page-54-0"></span>Observações

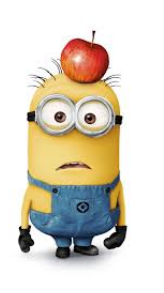

Fonte: <filmeseriale.info>

Ao longo do semestre usaremos Bags frequentemente.

Em particular, usaremos Bags em uma das nossas implementações de *grafos* e *digrafos* 

 $2990$ 

# Listas encadeadas em Java

#### SW 1.3

# <https://algs4.cs.princeton.edu/13stacks/> [Linked lists, Victor S.Adamchik, CMU, 2009](https://www.cs.cmu.edu/~adamchik/15-121/lectures/)

K ロ ▶ K 個 ▶ K 할 ▶ K 할 ▶ 이 할 → 9 Q Q →

#### Listas encadeadas

Uma lista encadeada (= linked list = lista ligada) é uma sequência de células; cada célula contém um objeto de algum tipo e o endereço da célula seguinte.

Ilustração de uma lista encadeada ("sem cabeça")

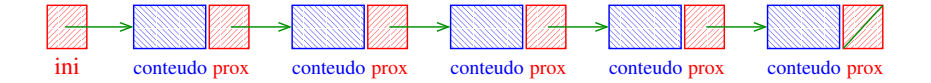

Estrutura para listas encadeadas em Java

É conveniente tratar as células como um novo tipo-de-dados e atribuir um nome a esse novo tipo:

```
private class Node{
  Item item;
  Node next;
}
first = null;
```
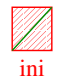

#### Construir uma lista ligada

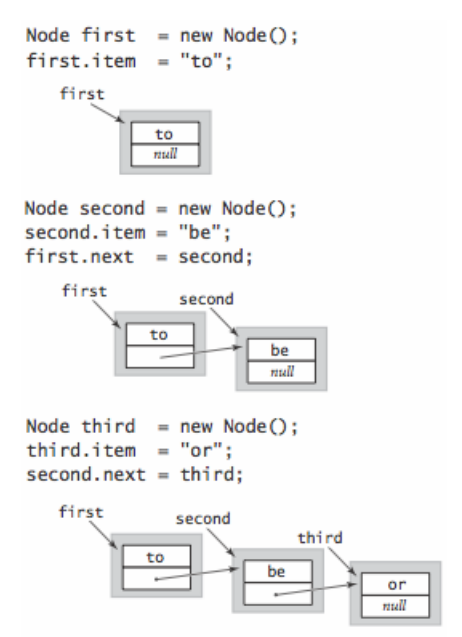

**KA B KA B KA B KA Q Q Q** 

#### Inserir no início

saye a link to the list

Node oldfirst =  $first$ :

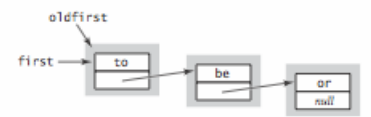

create a new node for the beginning

 $first = new Node();$ 

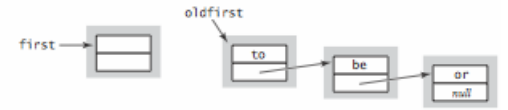

set the instance variables in the new node

 $first.time = "not";$  $first.next = oldfirst;$ 

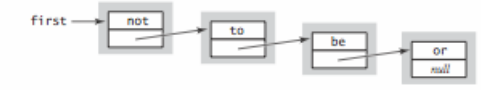

**KORK ERKER ADA ADA KORA** 

#### Remover do início

 $first = first.next;$ 

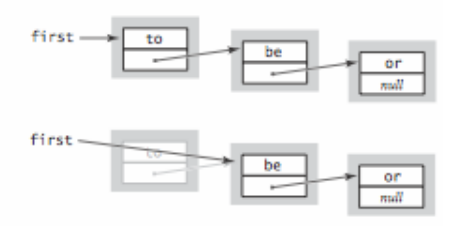

Removing the first node in a linked list

**Kロトメ部トメミトメミト ミニのQC** 

#### Inserir no final

save a link to the last node

Node oldlast =  $last:$ 

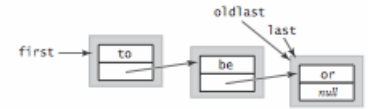

create a new node for the end

Node  $last = new Node()$ ;  $last.item = "not";$ 

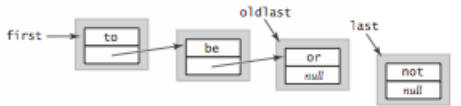

link the new node to the end of the list

 $oldlast.next = last;$ 

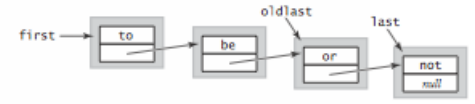

**KORK ERKER ADA ADA KORA** 

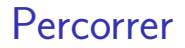

O seguinte trecho de código percorre uma lista ligada.

```
for (Node x = first; x == null; x = x.next)
{
 // processe x.item
}
```
K ロ ▶ K 個 ▶ K 할 ▶ K 할 ▶ 이 할 → 9 Q Q →

# Listas encadeadas em C

#### PF 4, S 3.3

[http://www.ime.usp.br/˜pf/algoritmos/aulas/lista.html](http://www.ime.usp.br/~pf/algoritmos/aulas/lista.html)

#### Listas encadeadas

Uma lista encadeada (= linked list = lista ligada) é uma sequência de células; cada célula contém um objeto de algum tipo e o endereço da célula seguinte.

Ilustração de uma lista encadeada ("sem cabeça")

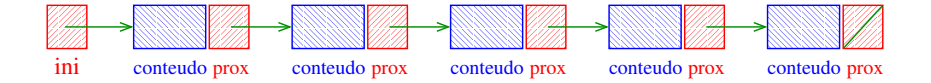

### Estrutura para listas encadeadas em C

```
struct celula {
  int conteudo;
  struct celula *prox;
 };
typedef struct celula Celula;
Celula *ini;
/* inicialmente a lista esta vazia */
ini = null;
```
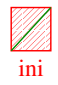

#### Endereços listas encadeadas

O endereço de uma lista encadeada é o endereço de sua primeira célula.

**KORKARYKERKER POLO** 

Se p é o endereço de uma lista às vezes dizemos que "p é uma lista".

Se p é uma lista então

- $\triangleright$  p == null ou
- $\triangleright$  p->prox é uma lista.

### Imprime conteúdo de uma lista

Esta função imprime o item de cada célula de uma lista encadeada ini.

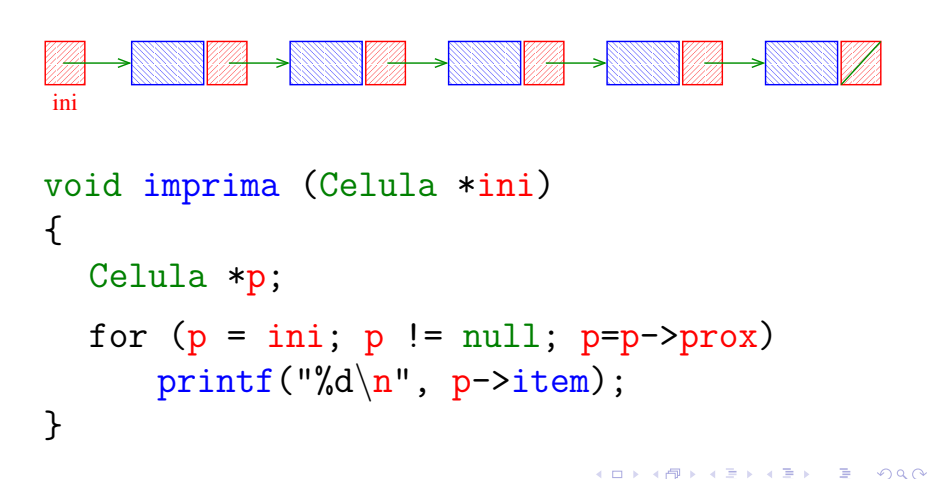

### Busca em listas encadeadas

Esta função recebe um inteiro x e uma lista ini. A função devolve o endereço de uma célula que contém x. Se tal célula não existe, a função devolve null.

```
Celula *busca (int x, Celula *ini)
{
  Celula *p;
  p = \text{ini};
  while (p != null && p->item != x)
      p = p->prox;return p;
}
```